## **DAPP** / **NFT** /

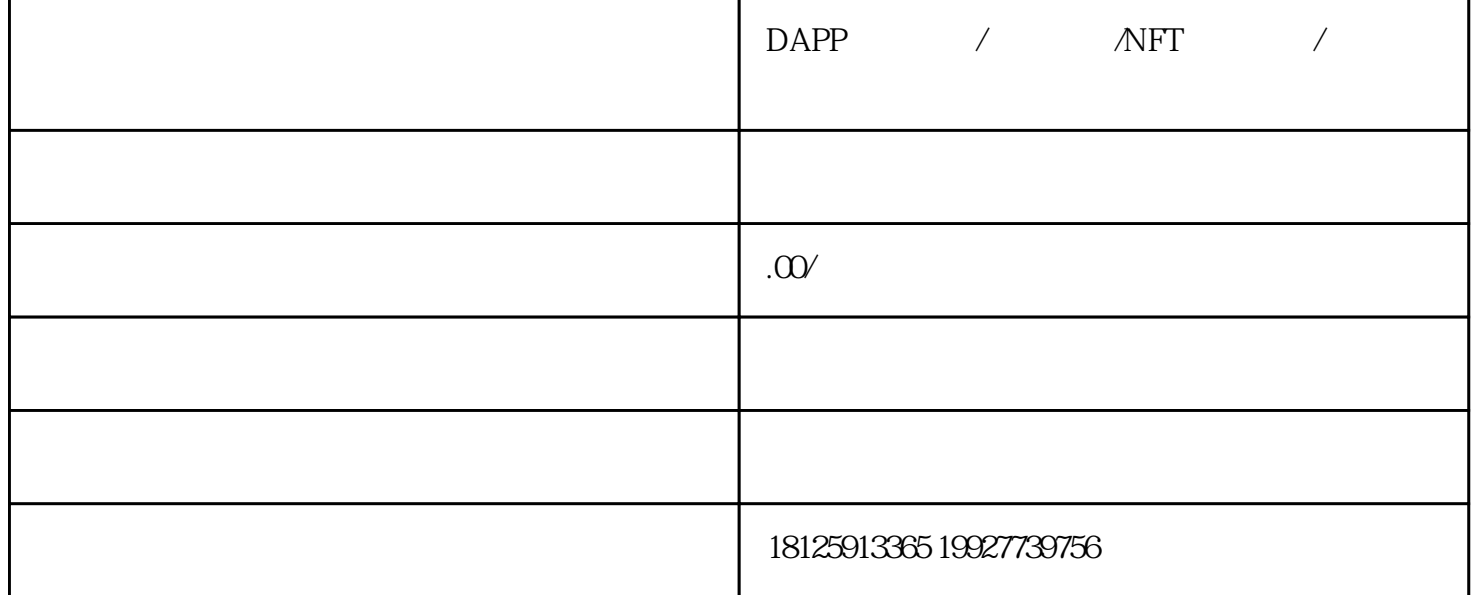

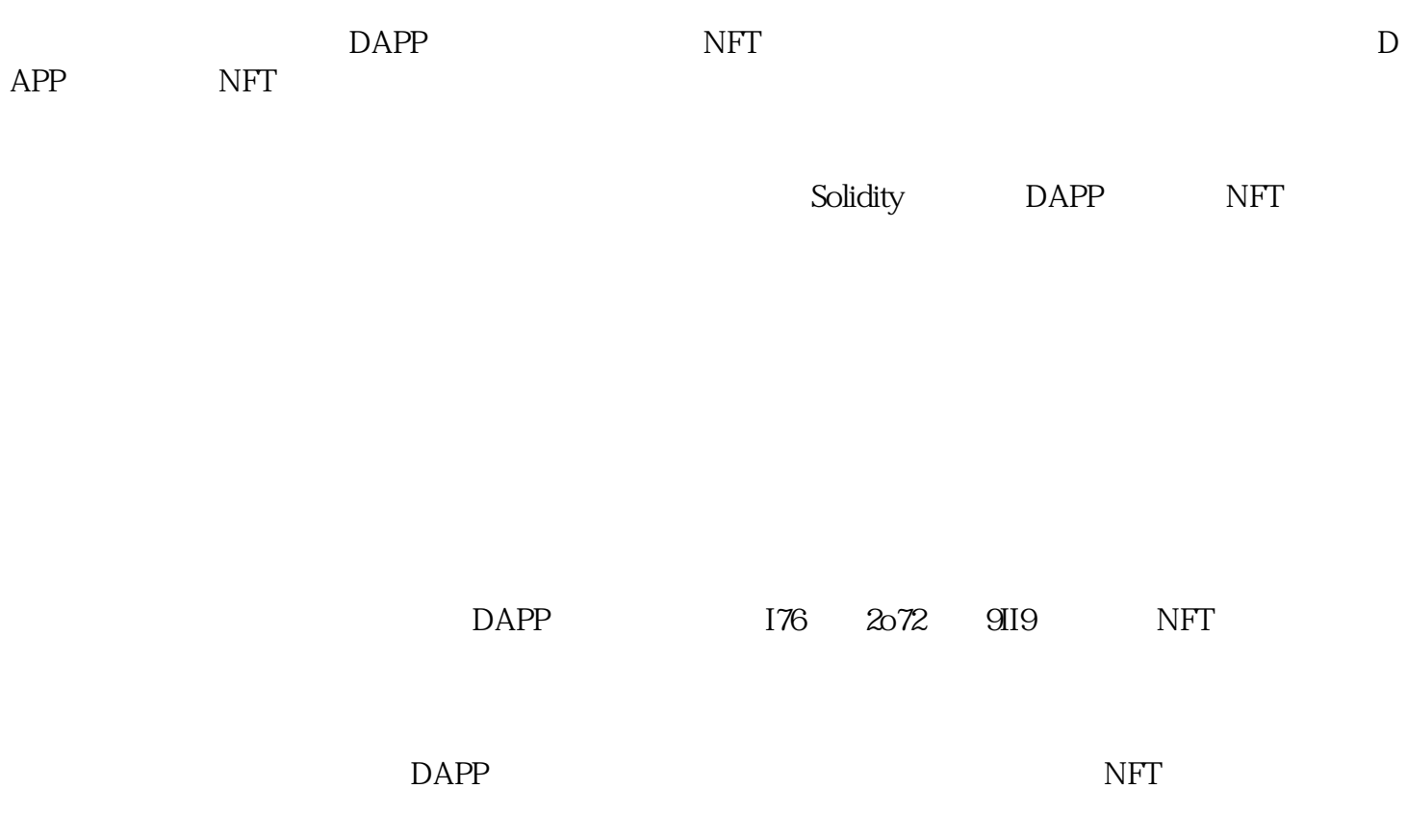

DAPP

 $NFT$ 

Solidity

```
csharpCopy codepragma I762 O72 9II9 solidity ^0.80;
```

```
// DAPP NFT contract DAPPNFTStaking {
//DAPP address public dappAddress; 
\text{/}/\text{NFT}address public nftAddress; //
uint public stakingDuration; //
uint public stakingInterestRate; //
uint public feeRate; //
 mapping(address => uint) public stakingRecords;
 constructor(address _dappAddress, address _nftAddress,
  uint _stakingDuration, uint _stakingInterestRate, uint _feeRate) {
   dappAddress = _dappAddress;
   nftAddress = _nftAddress;
   stakingDuration = _stakingDuration;
   stakingInterestRate = _stakingInterestRate;
  feeRate = _feeRate;
 } 
 function stake(uint amount) public payable {
```

```
// DAPP
```
 $// ...$ 

 $\mathcal{U}$  NFT

// ...

 $\frac{1}{2}$ 

```
 stakingRecords[msg.sender] = block.timestamp;
```

```
\frac{1}{2}/\!/ \ldots
```
}

```
function redeem() public {\qquad //
```
 require(block.timestamp - stakingRecords[msg.sender] >= stakingDuration, "Redemption not yet available"); // DAPP

 $/\!/$   $\ldots$ 

//